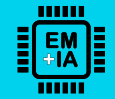

# **MÓDULO 1 Atividades**

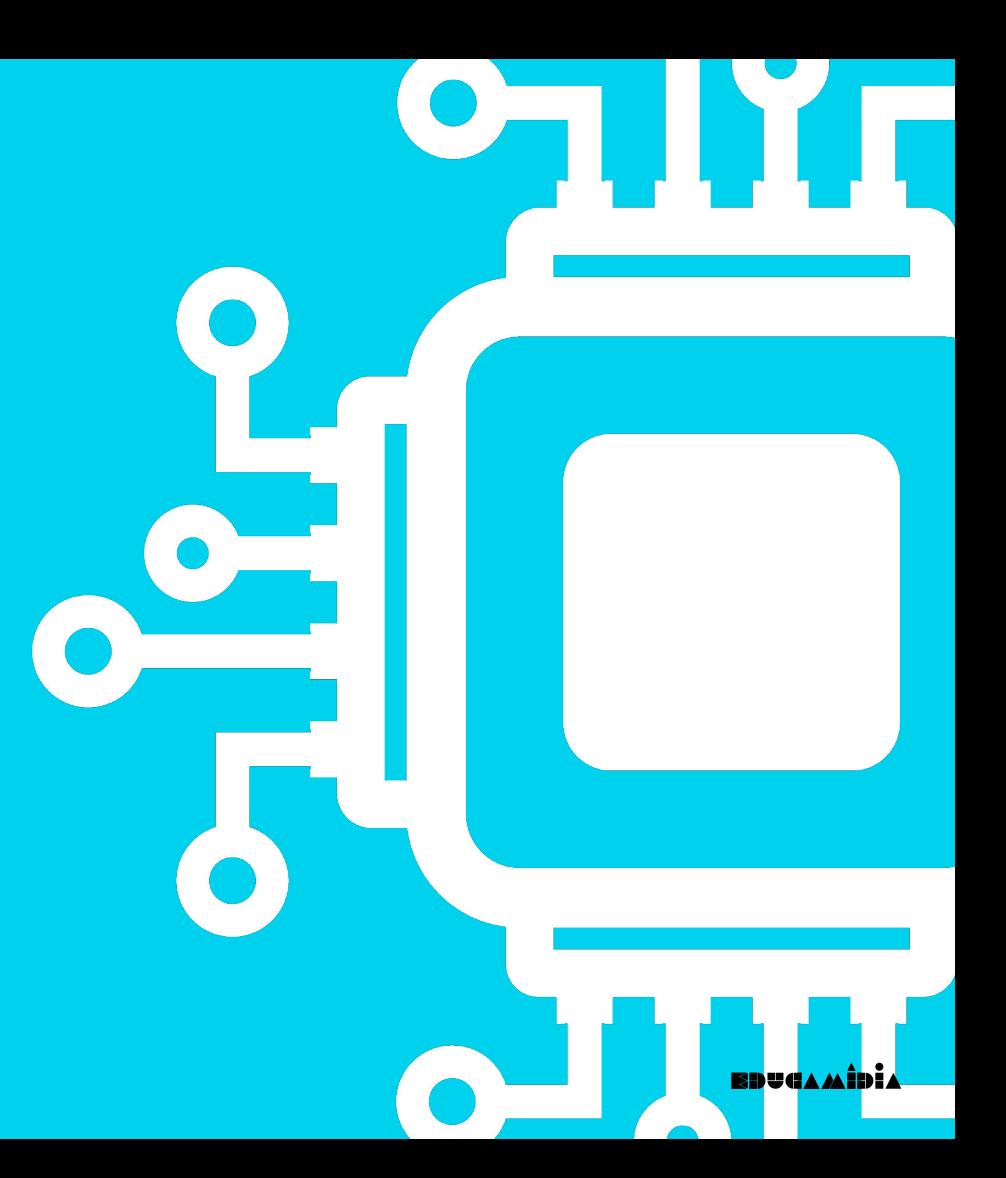

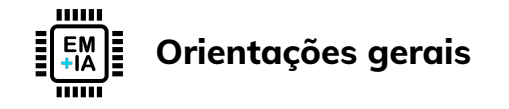

— As atividades a seguir podem ser feitas por conta própria, em dupla com algum colega, ou utilizadas como material para formações de educadores.

— Consulte o **[Glossário Anotado](https://educamidia.org.br/recurso/educacao-midiatica-e-inteligencia-artificial-glossario)** do projeto EducaMídia+IA sempre que encontrar algum conceito desconhecido.

— Sugerimos que mantenha um **diário de bordo** para anotar o que aprendeu e seus achados mais importantes, e também para fazer as atividades; mais tarde, esse material pode ser um ponto de partida para você criar suas próprias atividades e projetos sobre educação midiática e IA.

— Alguns dos materiais de referência apresentados estão em outro idioma. Para ler sites, utilize o Google Tradutor. Para vídeos, ative as legendas automáticas e em seguida selecione Português.

— [Veja aqui como traduzir páginas da web.](https://support.google.com/chrome/answer/173424?hl=pt-BR&co=GENIE.Platform%3DDesktop#:~:text=Traduzir%20p%C3%A1ginas%20da%20Web%20no%20Chrome&text=No%20computador%2C%20abra%20o%20Chrome,de%20endere%C3%A7o%2C%20clique%20em%20Traduzir%20.)

— [Veja aqui como ativar as legendas automáticas em um vídeo.](https://tecnoblog.net/responde/como-colocar-legenda-no-youtube-traducao-em-portugues/)

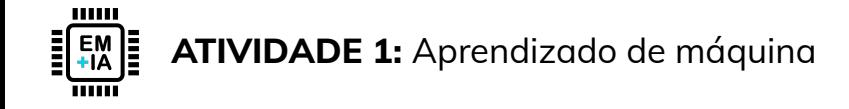

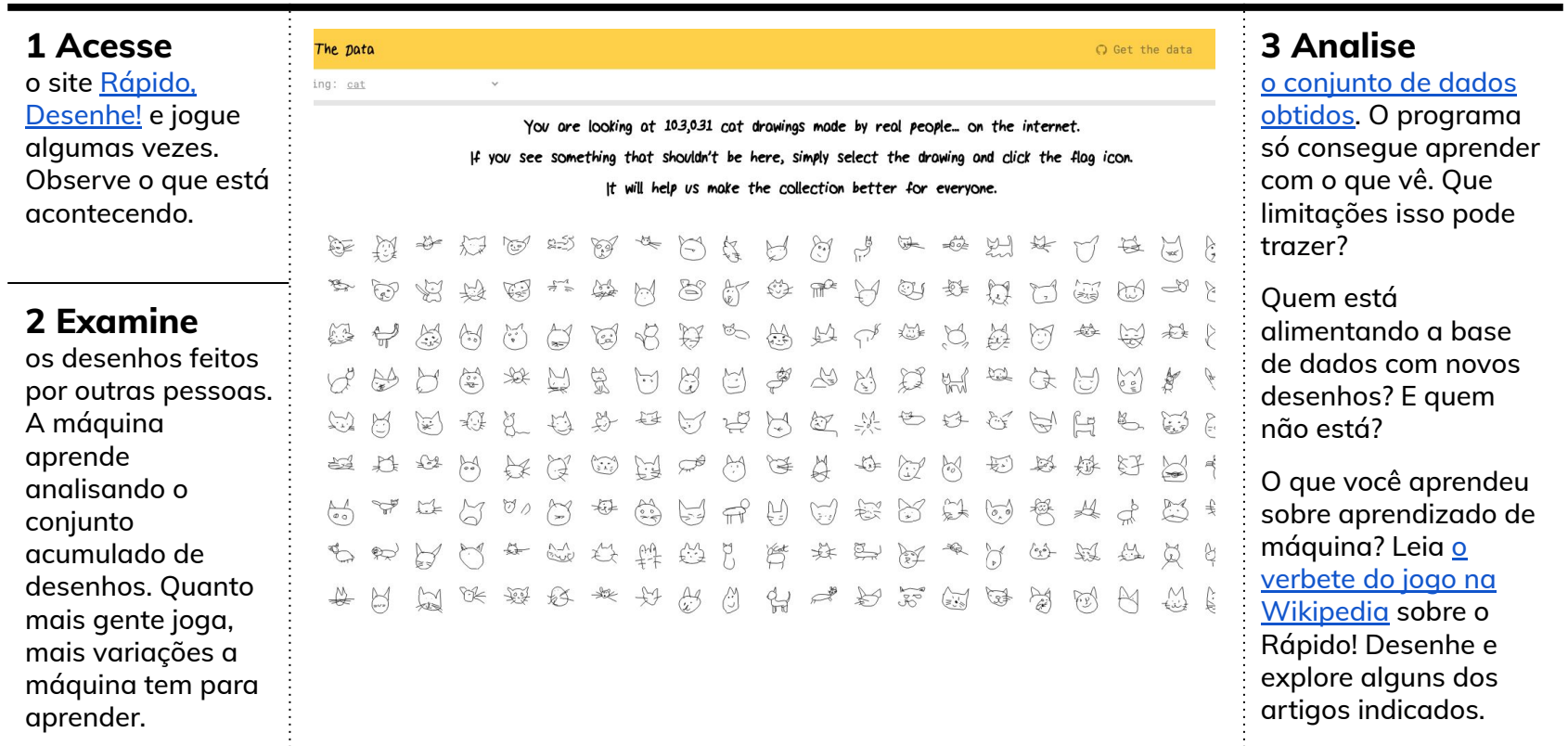

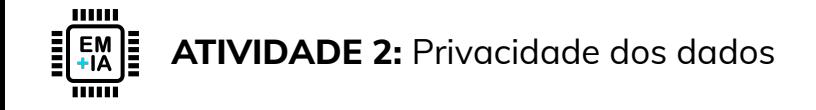

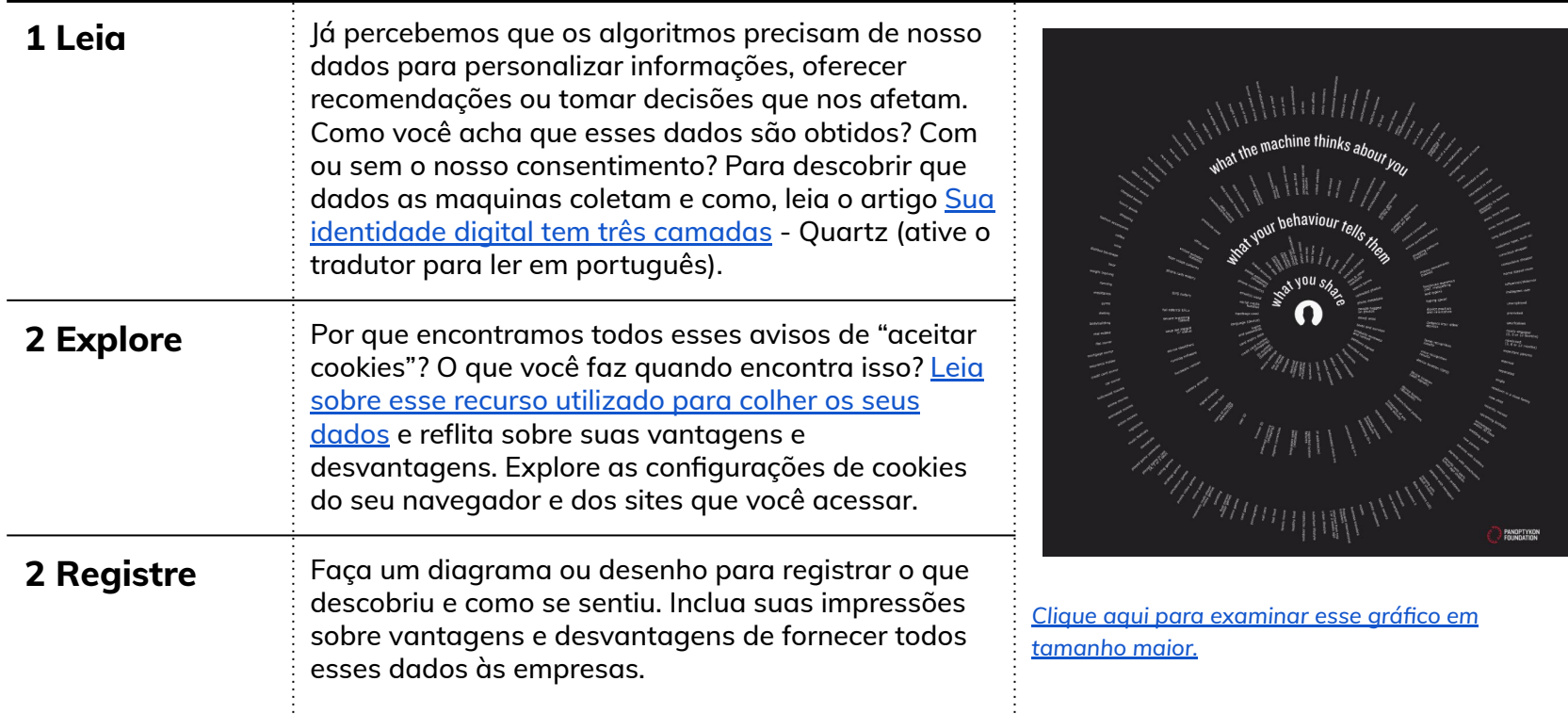

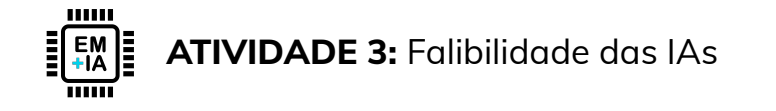

#### **1 Entenda**

Menos de um mês após o lançamento, o Google pausou a função do Gemini que gera imagens de pessoas através de IA. O motivo? Foi identificado que a IA generativa estava criando imagens históricas com erros factuais evidentes. [Leia aqui sobre o caso.](https://gizmodo.uol.com.br/google-restringe-geracao-de-imagens-do-gemini-apos-erros-viralizarem/)

## **3 Discuta**

O que você acha que pode ter causado esses erros? Você acha que esse episódio foi bom ou ruim para a empresa? E para o entendimento do público acerca das IAs?

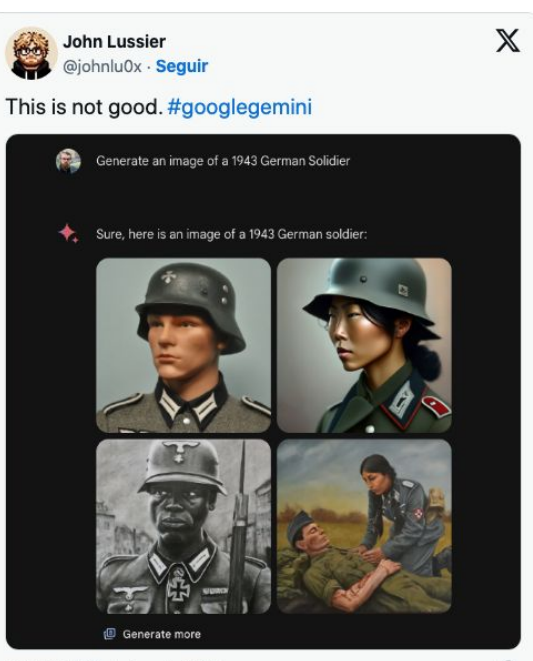

7:20 PM · 20 de fey de 2024

*Resultados do Gemini que mostram soldados nazistas negros, asiáticos e do sexo feminino.*

 $\odot$ 

## **3 Reflita**

[Leia o artigo do colunista da Folha de SP](https://drive.google.com/file/d/13tZZJFdTrrd4r_3pZfAzWpR-7F0reUhD/view?usp=sharing) [Ronaldo Lemos.](https://drive.google.com/file/d/13tZZJFdTrrd4r_3pZfAzWpR-7F0reUhD/view?usp=sharing) Que lições sobre as IAs podemos tirar desse episódio? Escreva sua resposta em uma frase.

#### SP Folha de S Paulo 260224  $\sim$

#### Google mostrou que Após críticas, Google ir essa abrangência".<br>Essas palavras são pri suspende ferramenta IA pode ser controlada sas. Na conversa sobre i encia artificial estamo de imagens por IA remais sendo vítimos de fo Caso Gemini revela que inteligência artificial é um software : mais senao vitim<br>sias. Flas dizem ai e que é preciso deixar de lado fantasias sobre a tecnologia Ronaldo Lemos who à energia murley u scenaru passaua, o vonga:<br>marciou que suspendeu sua — bebés brunos. O professor Vir<br>lataforma de criação de ima — gilio Almeida, da UFMG, tem<br>ens. chamada Gemini. Ela foi — um trabalho amplo sobre es que a empresa está tentando sias de lado. Inteligência ficial é simplesmente soft More over histório teny sono ito nor percente, control ada no início de fevereiro sa questão, com repercussão outra licão importante. Ela é calibrada nor empresar etir com patajor<br>o Dall-E e o Midrney. Em todas, o usuário imagens de cientístos do sécul lo s8 vikinas bebės ovatė mes E o mais importante: ou do que 14 co compozitou de un 66 são do serviço, consta o nos lembrando disso. E nos rodescendentes, povos travarinarmas contra as ficcão Estamos cientes usa dele. A razão é aur mini, regulamos o i de que o Gemin ra assegurar que ele não iri está oferecendo **Jácra SXSW** imprecisóes ro festival em Austin, no Texa em algumas ampla diversidade étnica. de (e nem suspensão de servi-rios vêm de todas as partes di αυτομική προϊόνταση του επιβεί της επιτροποιείας των του προσωπικού προϊόνταση του επιβεί του προϊόνταση του επι<br>
προϊόνταση του επιβεί του επιβεί του επιβεί του επιβεί του προϊόνταση του επιβεί του επιβεί του επιβεί το representações to para<br>re de 1A históricas de geração de imagens ogle lançou Google<br>Venerativa en rota

**Criado por Mariana Ochs para o EducaMídia. 1° versão, abril 2024.**

**EducaMídia é o programa de educação midiática criado pelo Instituto Palavra Aberta, com o apoio do Google.org.**

**Imagens (exceto onde indicado): Adobe Stock**

**Esta publicação está disponível em acesso livre sob os termos da licença [Creative Commons Atribuição-NãoComercial-SemDerivações 4.0](https://creativecommons.org/licenses/by-nc-nd/4.0/deed.pt-br) [Internacional \(CC BY-NC-ND 4.0\)](https://creativecommons.org/licenses/by-nc-nd/4.0/deed.pt-br).**

**Você tem o direito de compartilhar (copiar e redistribuir) o material em qualquer suporte ou formato, desde que respeitados os termos: Atribuição – Você deve dar o crédito apropriado; prover um link para a licença e indicar se mudanças foram feitas. Você deve fazê-lo em qualquer circunstância razoável, mas de nenhuma maneira que sugira que o licenciante apoia você ou o seu uso. Não Comercial – Você não pode usar o material para fins comerciais. Sem Derivações – Se você remixar, transformar ou criar a partir do material, você não pode distribuir o material modificado.**

**Este caderno de atividades acompanha o Módulo 1 do curso Educação Midiática e Inteligência Artificial, disponível em <https://educamidia.org.br/educacao-midiatica-e-inteligencia-artificial>**

**Para uma bibliografia mais extensa do projeto Educação Midiática + IA [consulte esta página](https://docs.google.com/document/d/e/2PACX-1vSIovKvaPXQgfaOiqD26oFAcJkbofuOxmudOSyK65tgwuOsx0K586KXGBs-OR5pgU1mLgALZtCM-Txm/pub).**

**Encontre o [Glossário Anotado de Inteligência Artificial](https://educamidia.org.br/recurso/educacao-midiatica-e-inteligencia-artificial-glossario) e outros recursos em www.educamidia.org.br**

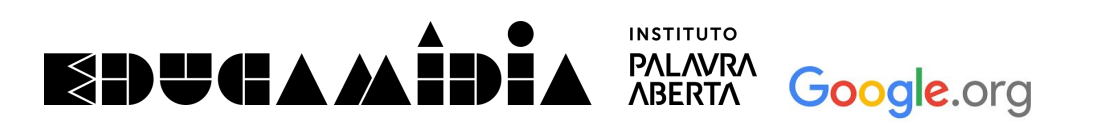